# CleanAtlantic

Tackling Marine Litter in the Atlantic Area

## Marine Litter LOC-app

Annex: Data Base Schema

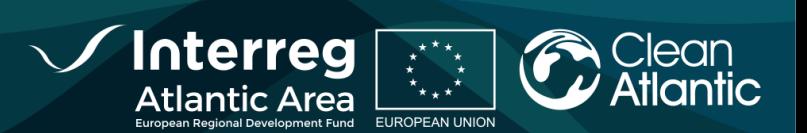

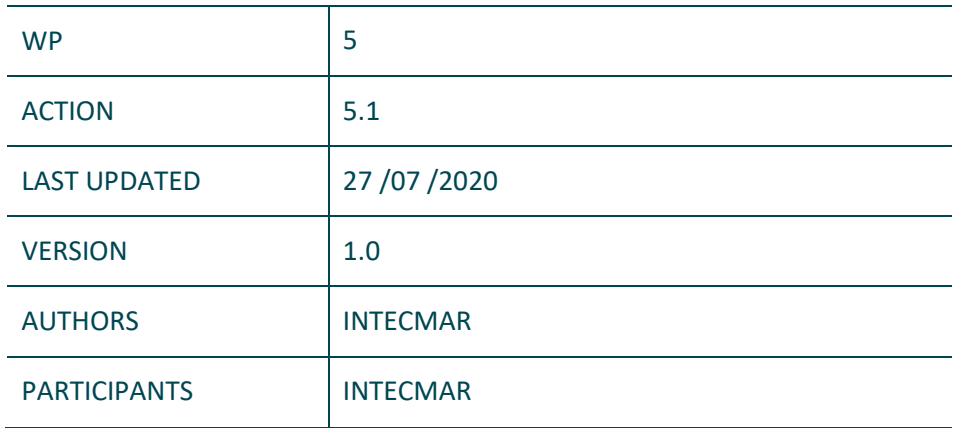

#### **DISCLAIMER**

*This document covers activities implemented with the financial assistance of the INTERREG Atlantic Area. It only reflects the author´s view, thus the Atlantic Area Programme authorities are not liable for any use that may be made of the information contained therein.*

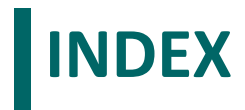

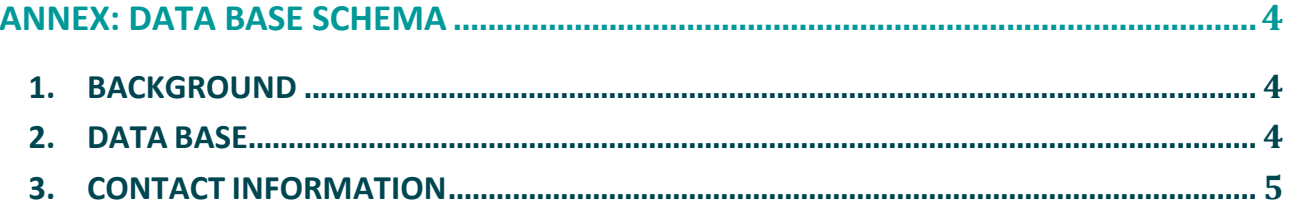

### <span id="page-3-0"></span>**Annex: Data Base Schema**

### <span id="page-3-1"></span>**1. BACKGROUND**

In the framework of CleanAtlantic project, the Technological Institute for the Marine Environment Monitoring of Galicia (INTECMAR) developed the mobile application *Marine Litter LOC-app* with the objective of facilitate and homogenizate data collection of marine litter pilled-up areas along the coast.

*Marine Litter LOC-app* allows geolocalizate the zones of accumulation, their characteristics and dimensions, add pictures and comments, as well as collect specific information about the marine litter. *Marine Litter LOC- app* was created with the purpose of being used during managed monitoring sessions where a coordinator (with the profile of Administrator) must previously choose those sector that will be monitored and must assign each sector to whom will collect data (with the profile of User).

*Marine Litter LOC-app* has three help manuals and an annex:

- Installation Manual.
- Administrator Manual .
- User Manual.
- Annex: Diagram of the data base (content in this document).

### <span id="page-3-2"></span>**2. DATA BASE**

The application administrator is the privileged user to perform the following tasks:

*Marine Litter LOC-app* stores the data of hotspots, segments and users in a PostgreSQL database, with the GIS plugin, PostGIS.

The following figure shows the Entity-Relation schema of the database. The Administrator should use the next three tables:

- userlogin: This table collects information from all users of the application.
- transect: each of the segments to be inspected.
- transect userlogin: A table that relates users to transects.

1.

All other tables are managed by the application.

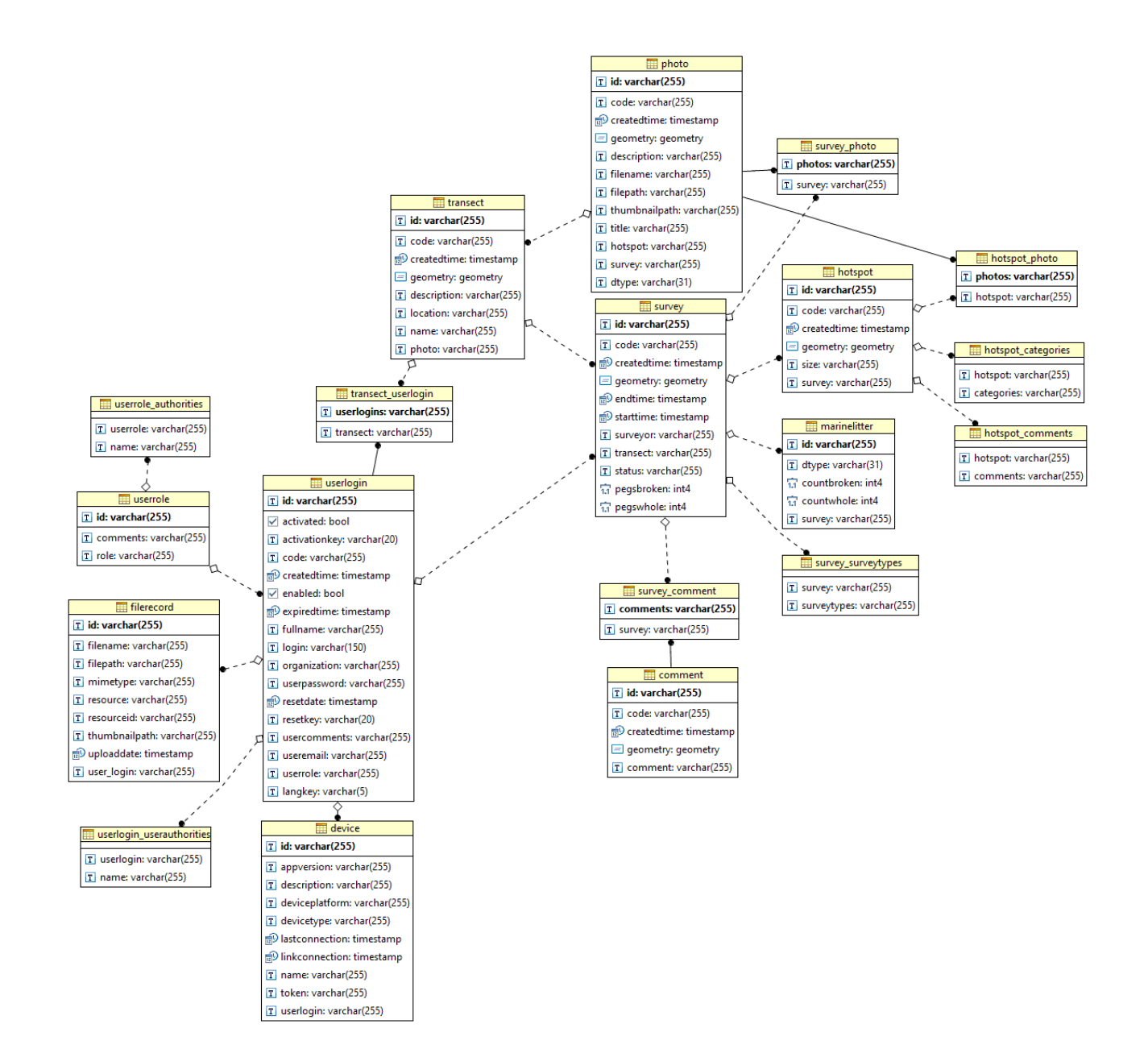

### <span id="page-4-0"></span>**3. CONTACT INFORMATION**

For further information, you can contact us through the following channels:

- **E-mail:** [udac@intecmar.gal](mailto:udac@intecmar.gal)
- **Phone:** 986512320 Extensions 236/208
- **Web:** [www.intecmar.gal;](http://www.intecmar.gal/) [www.cleanatlantic.eu](http://www.cleanatlantic.eu/)